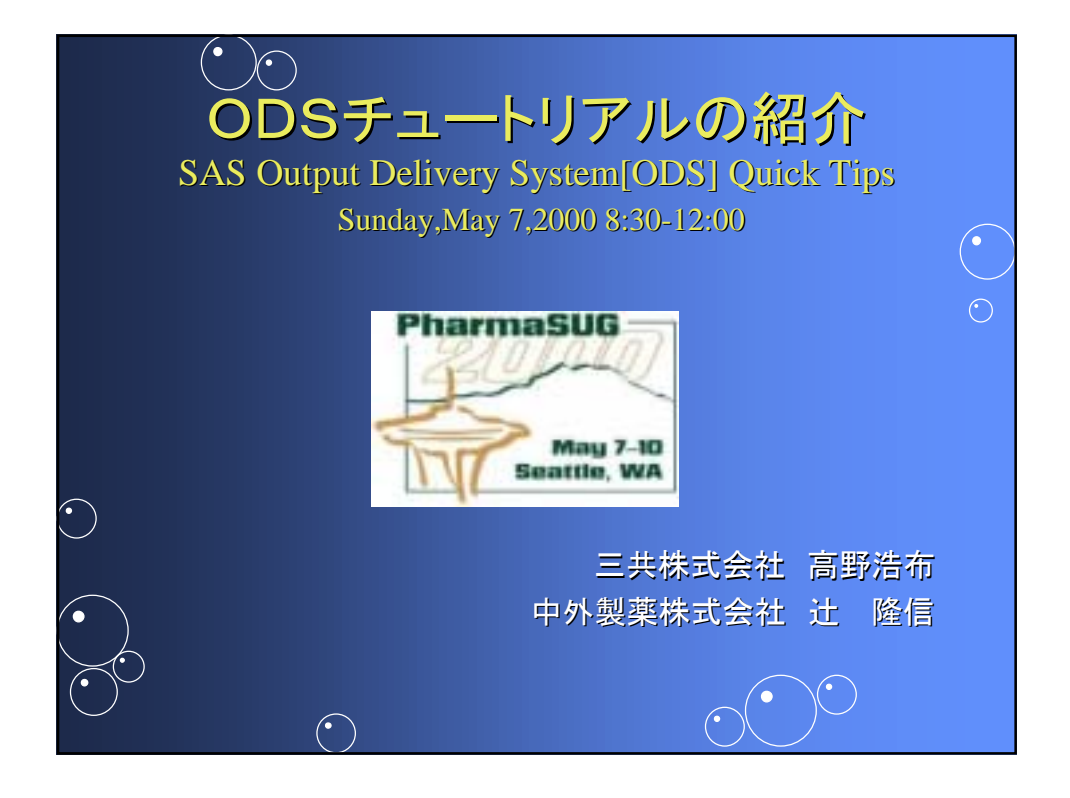

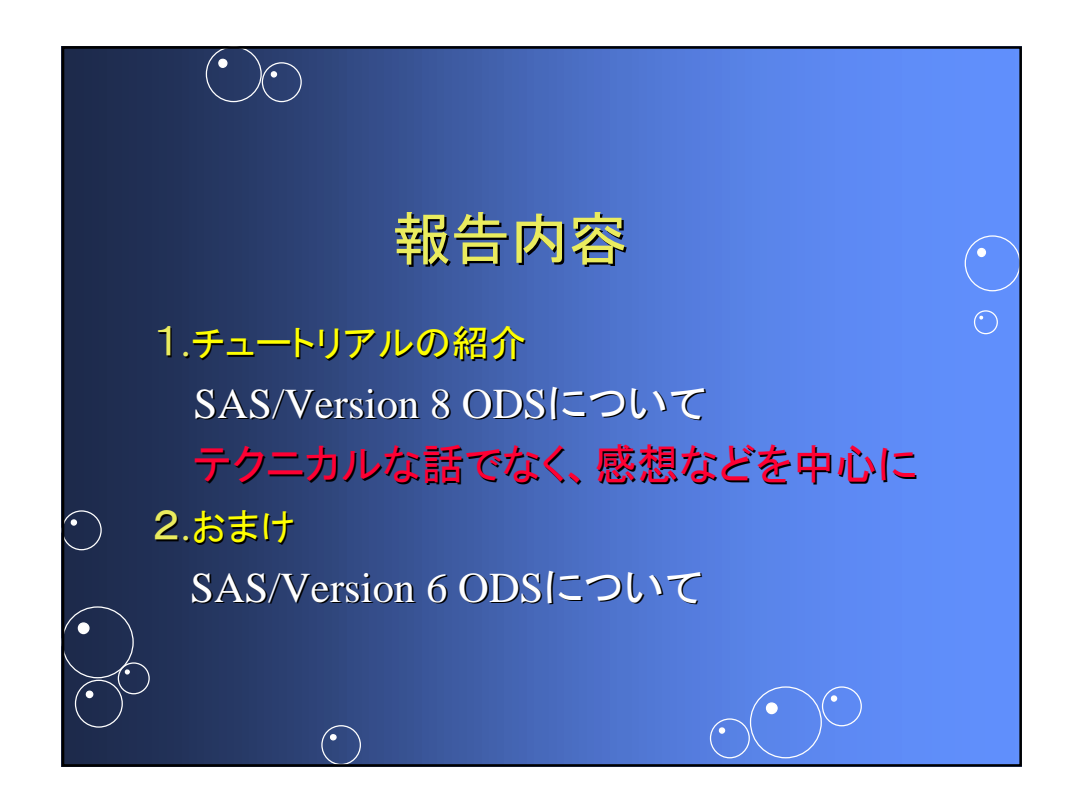

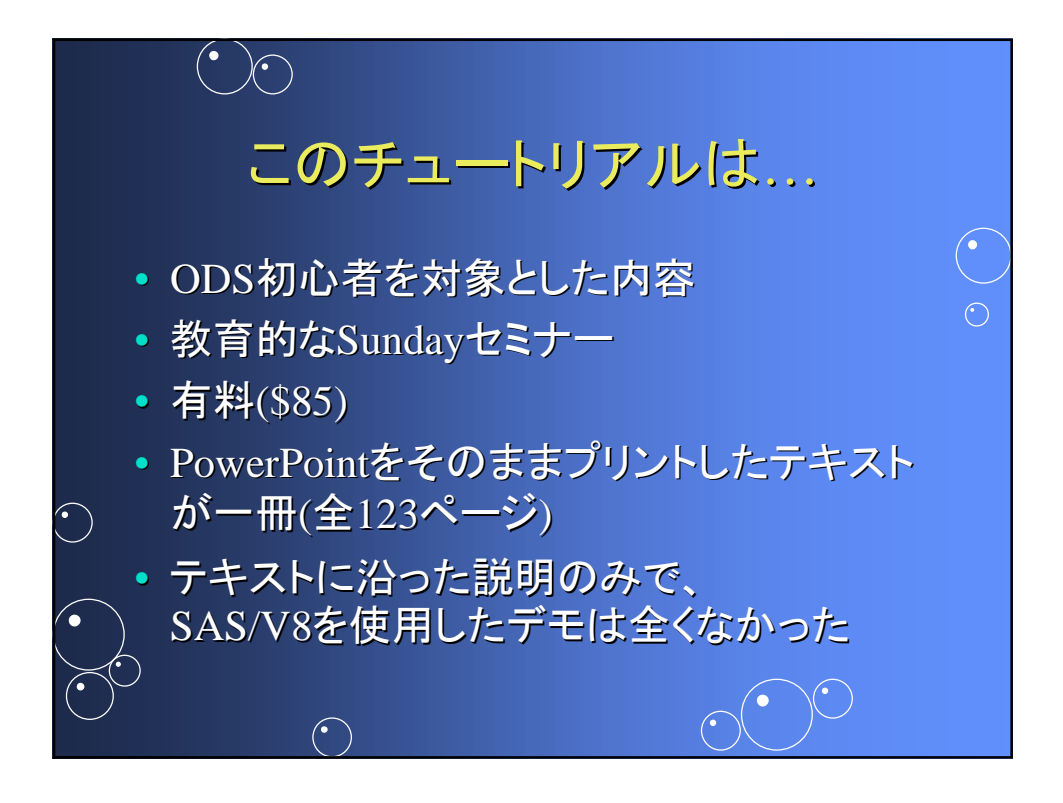

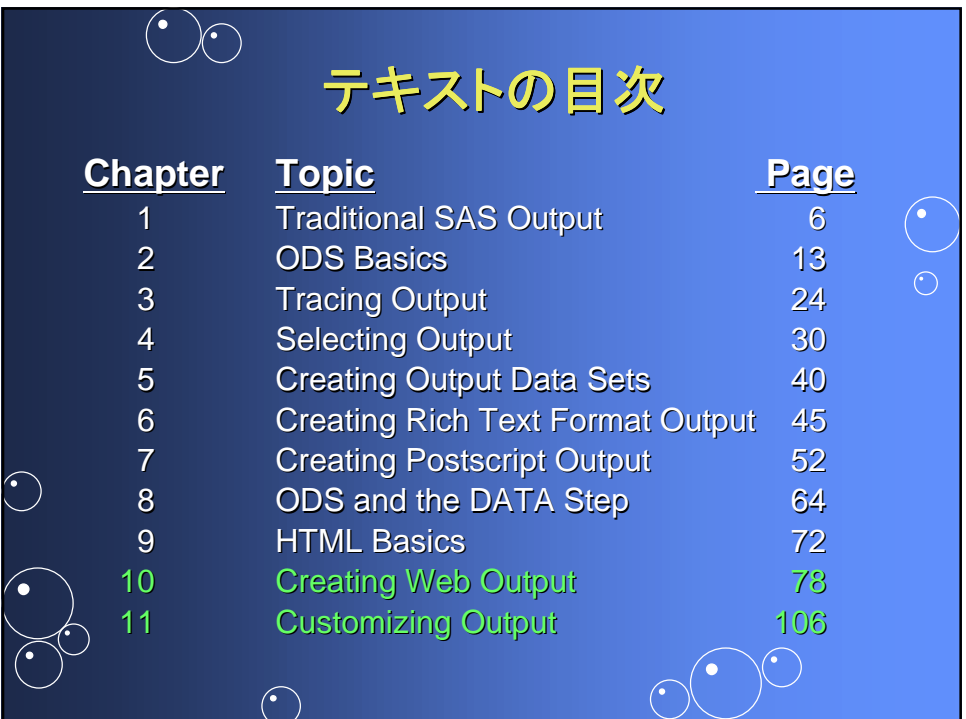

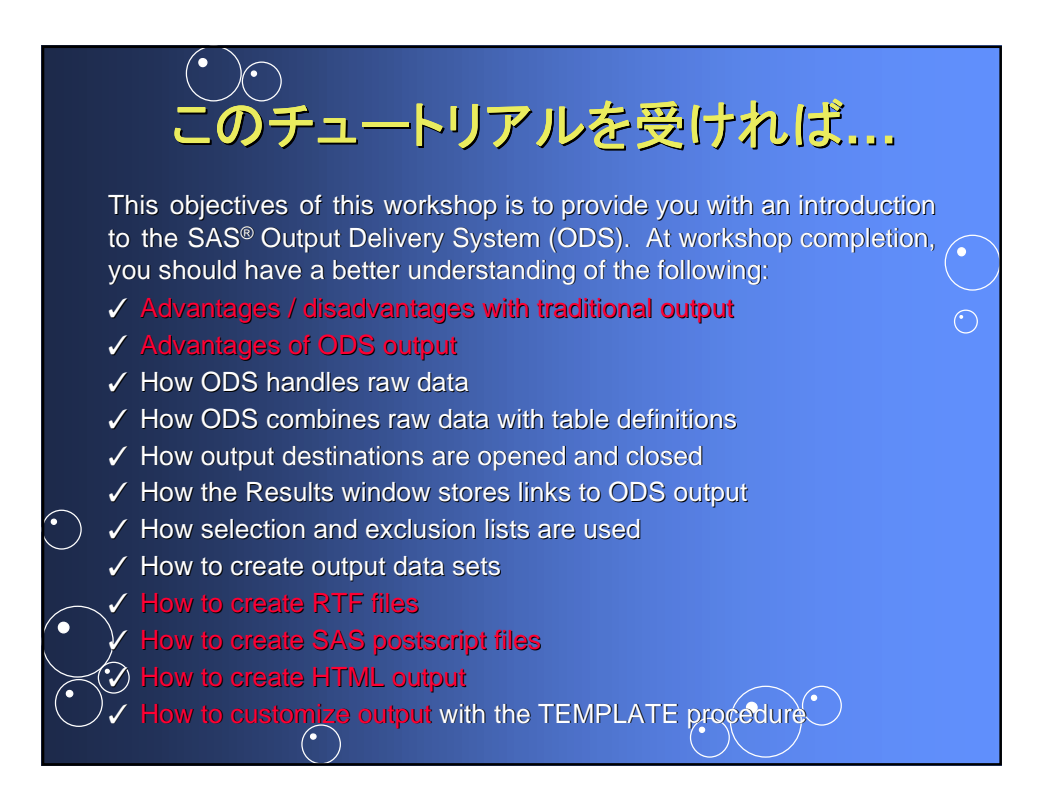

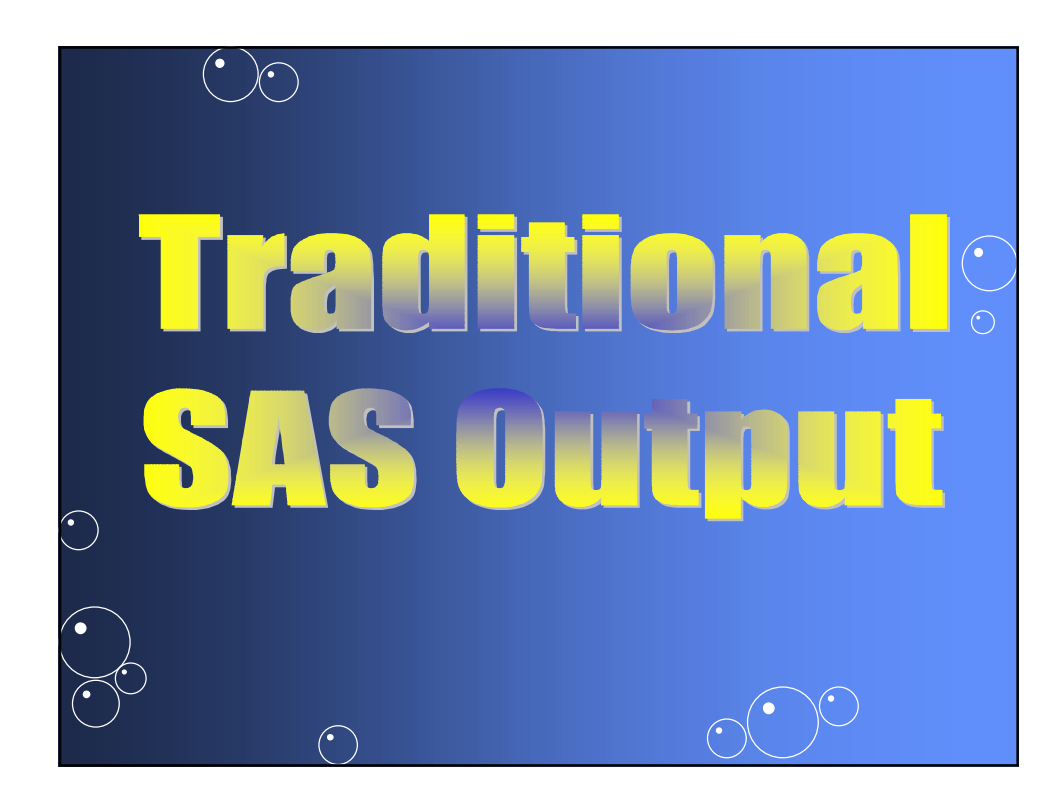

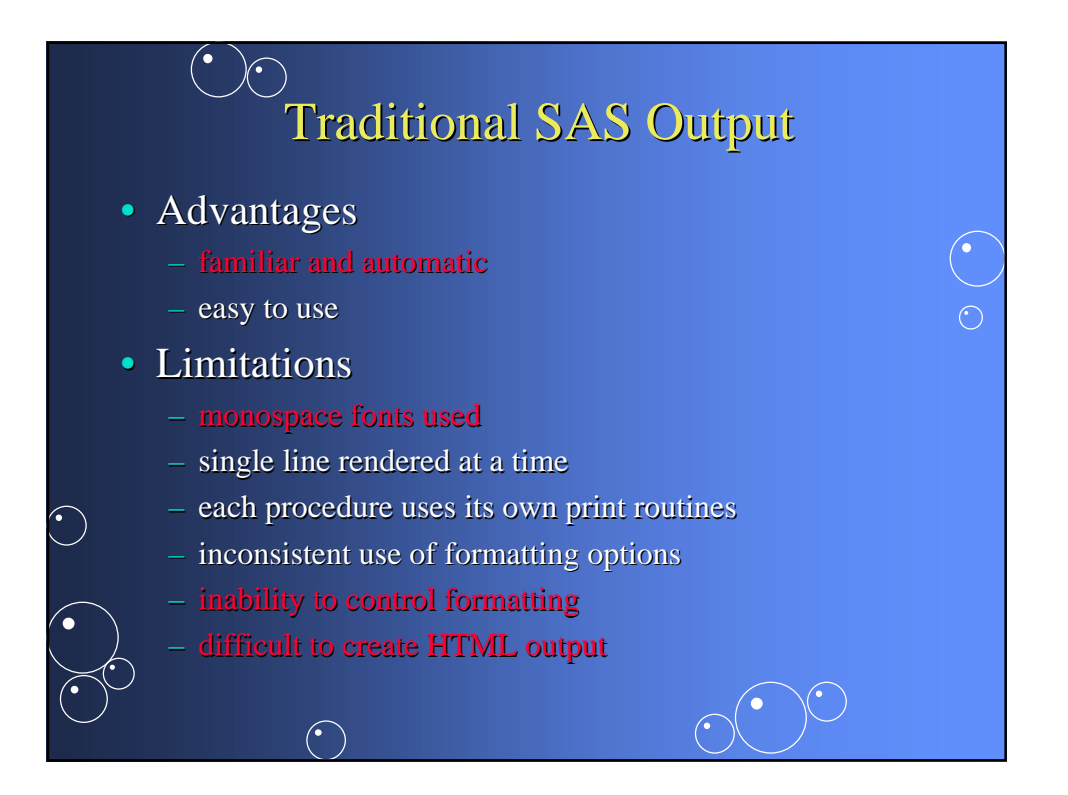

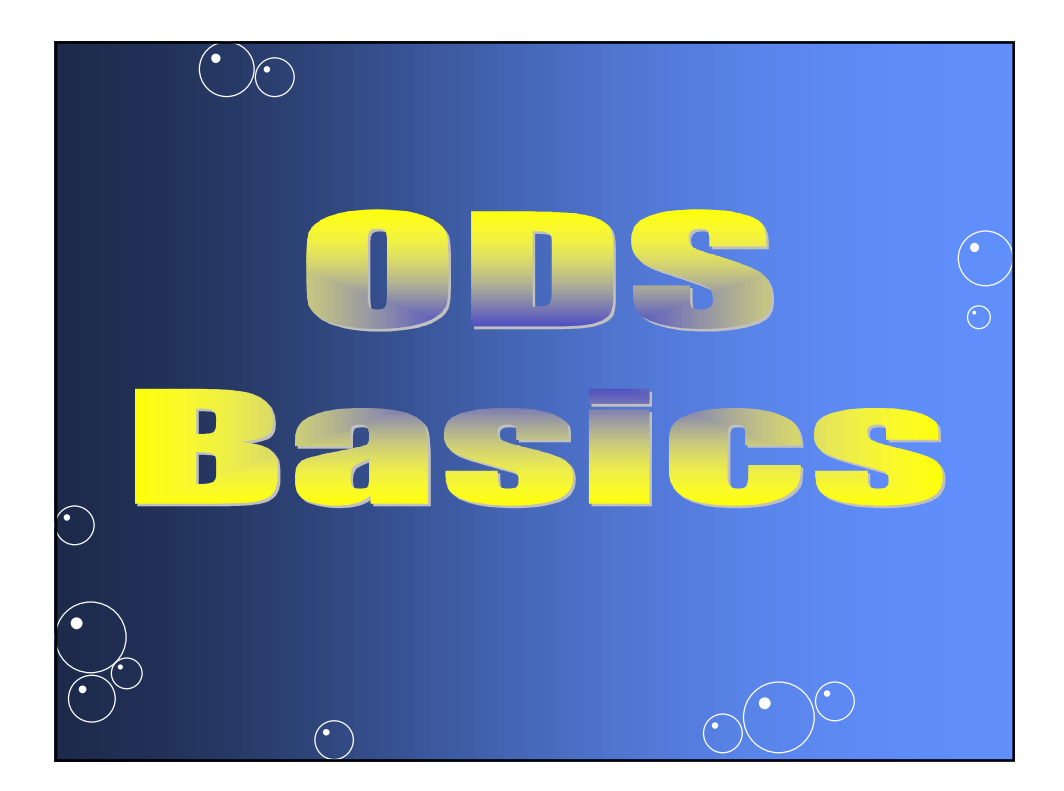

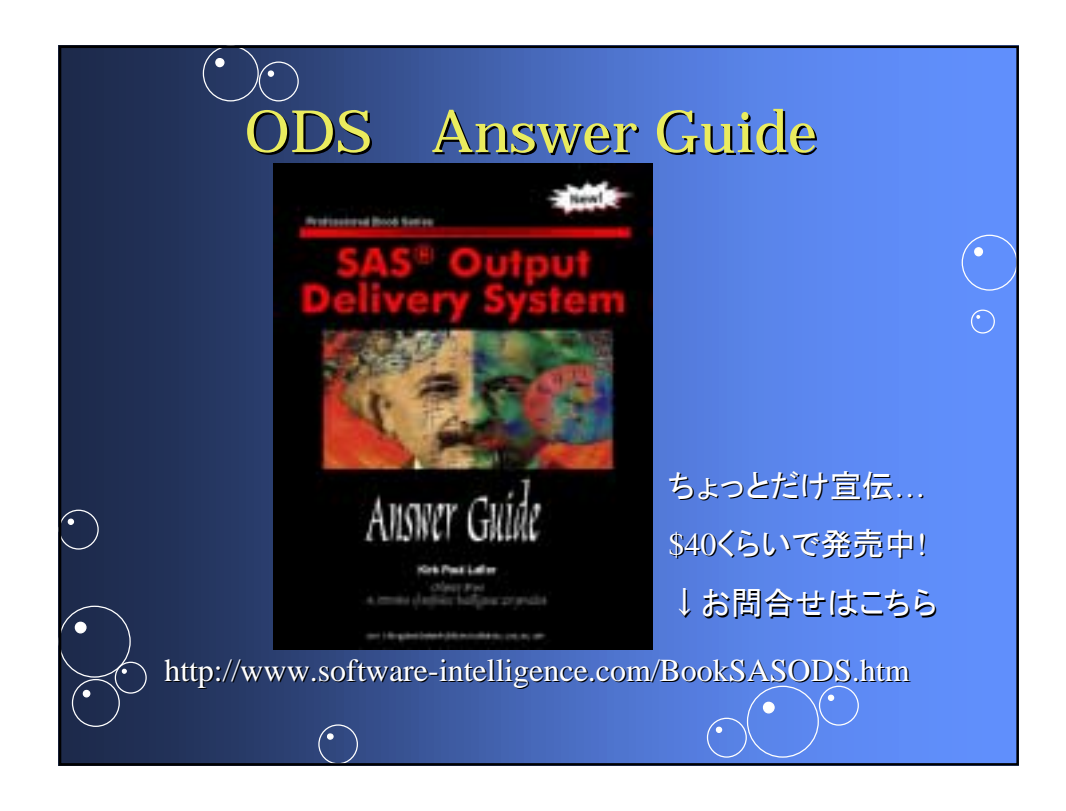

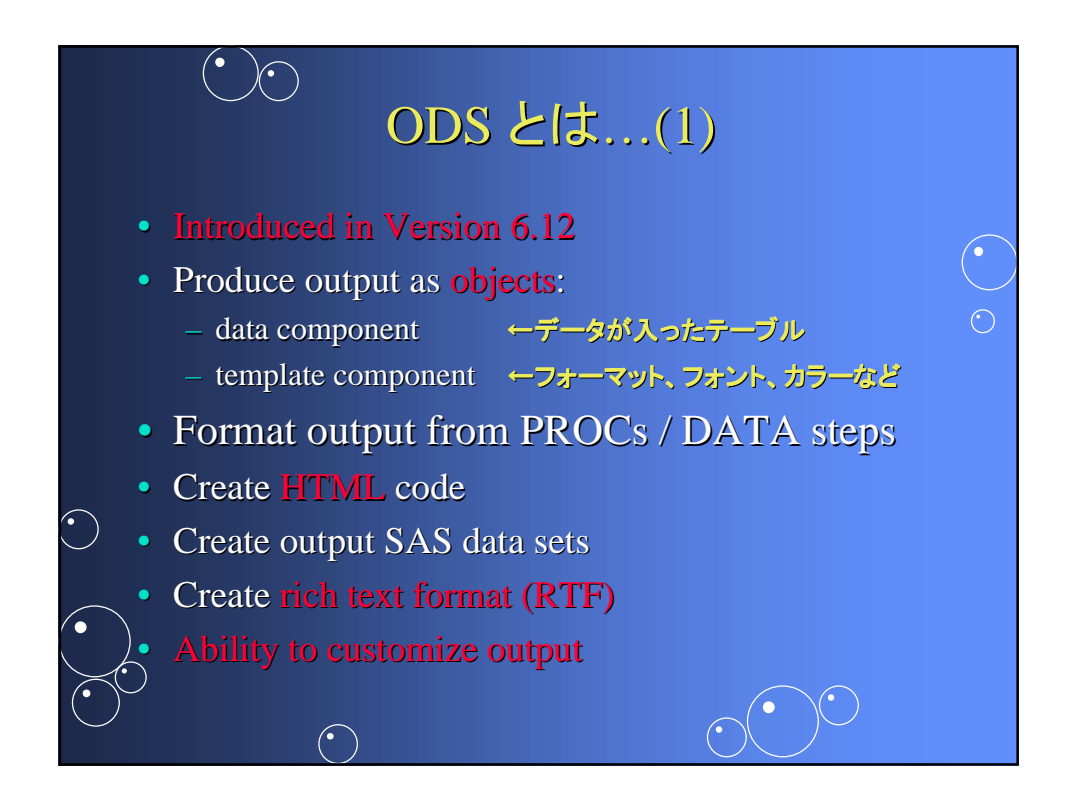

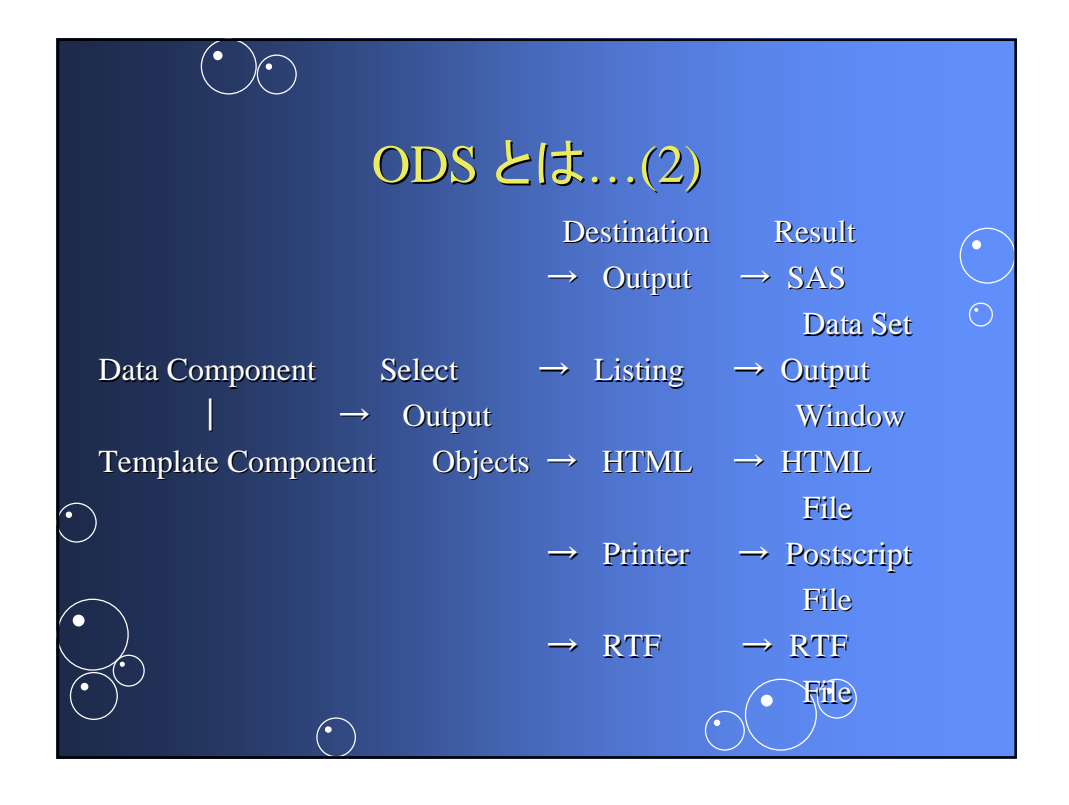

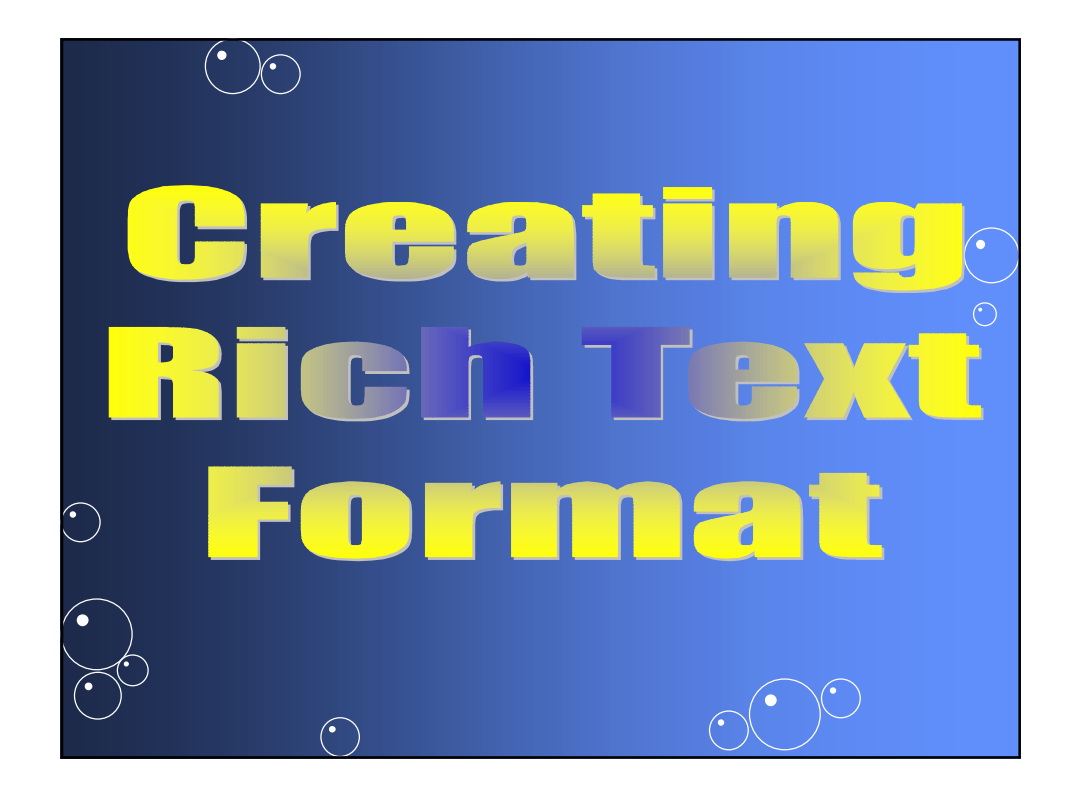

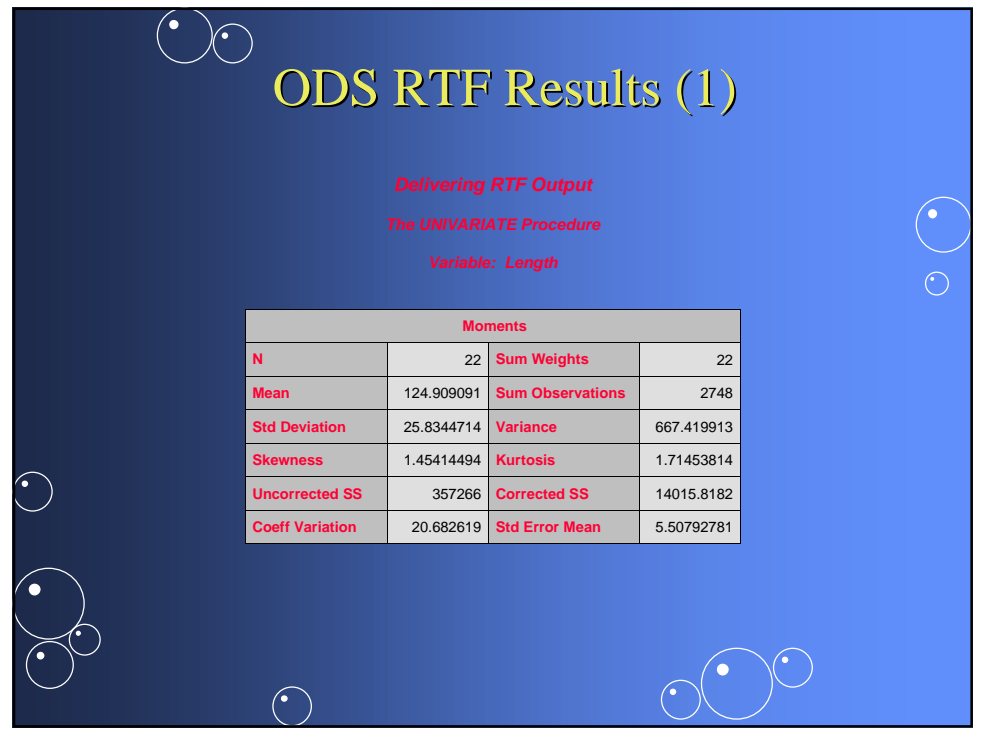

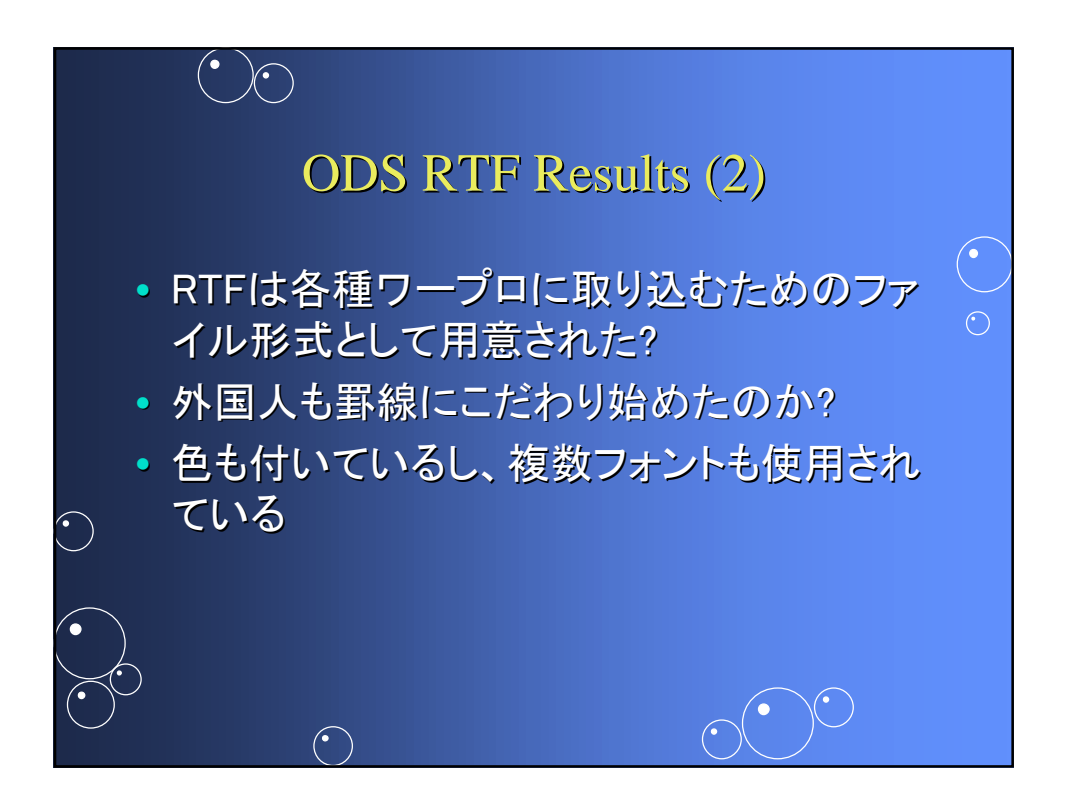

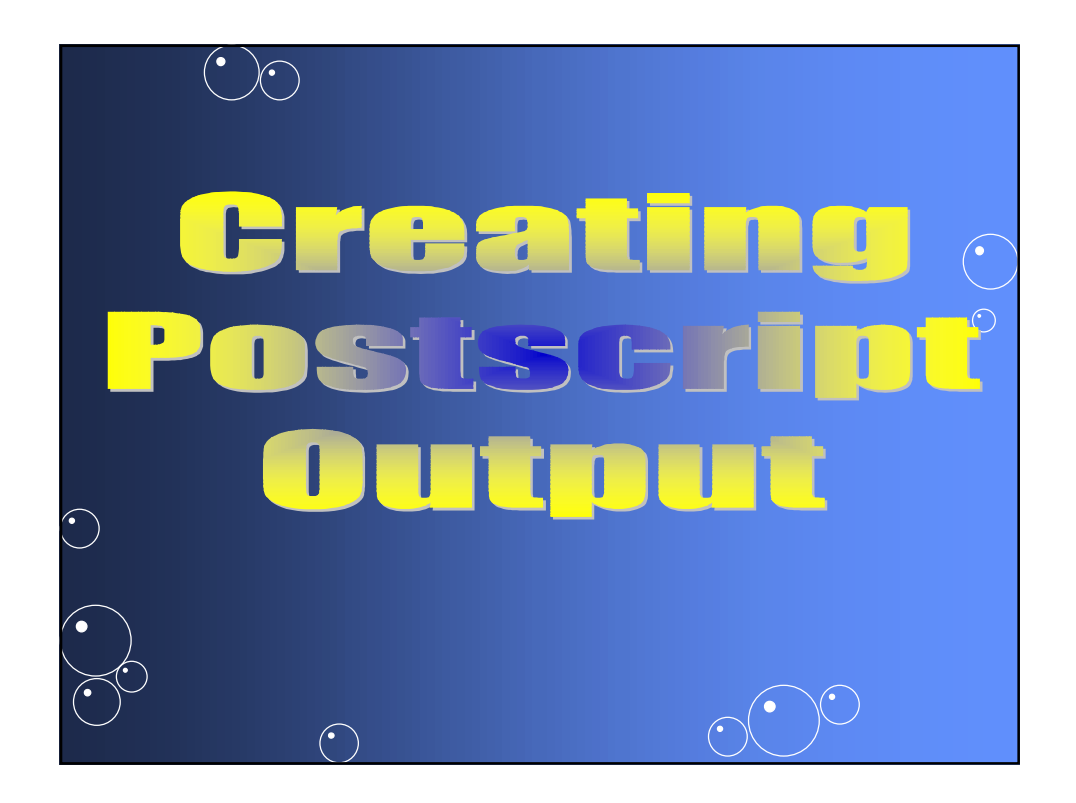

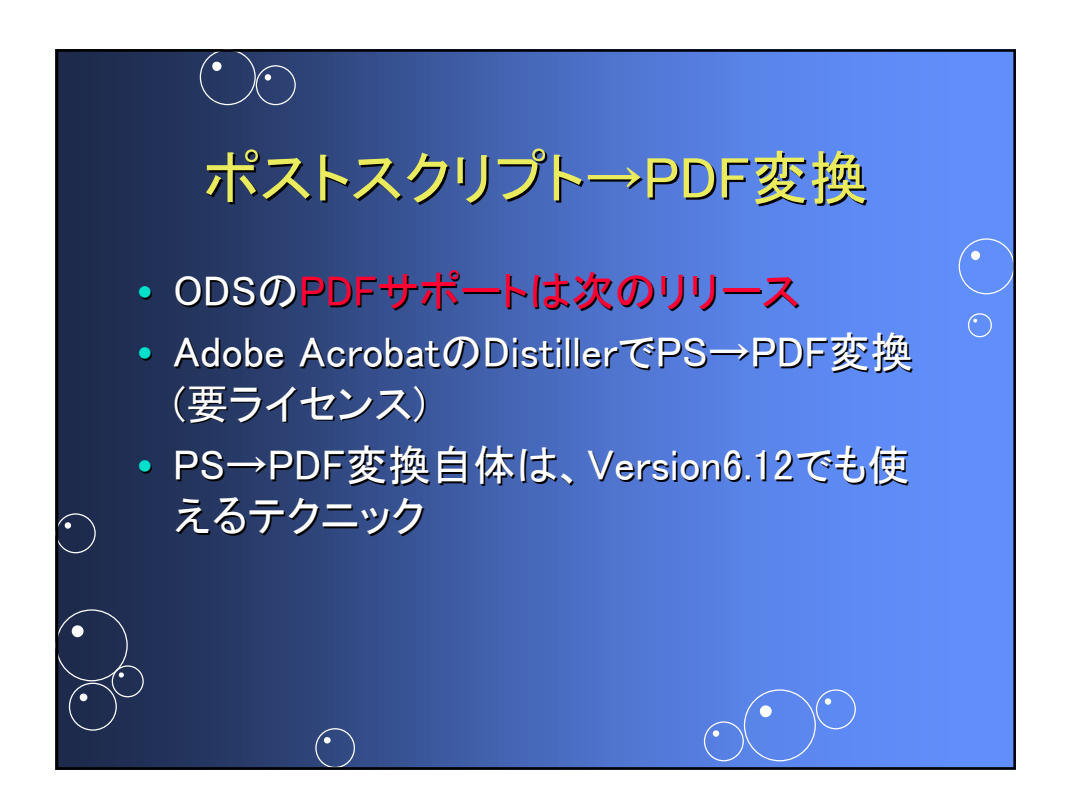

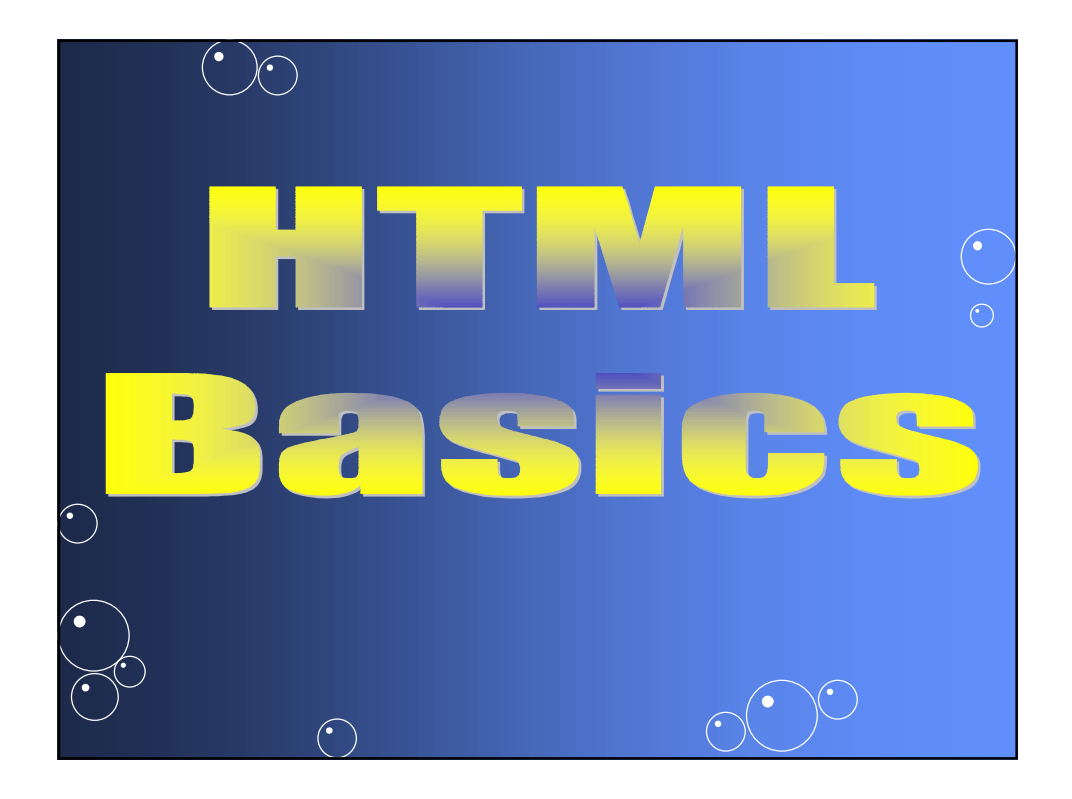

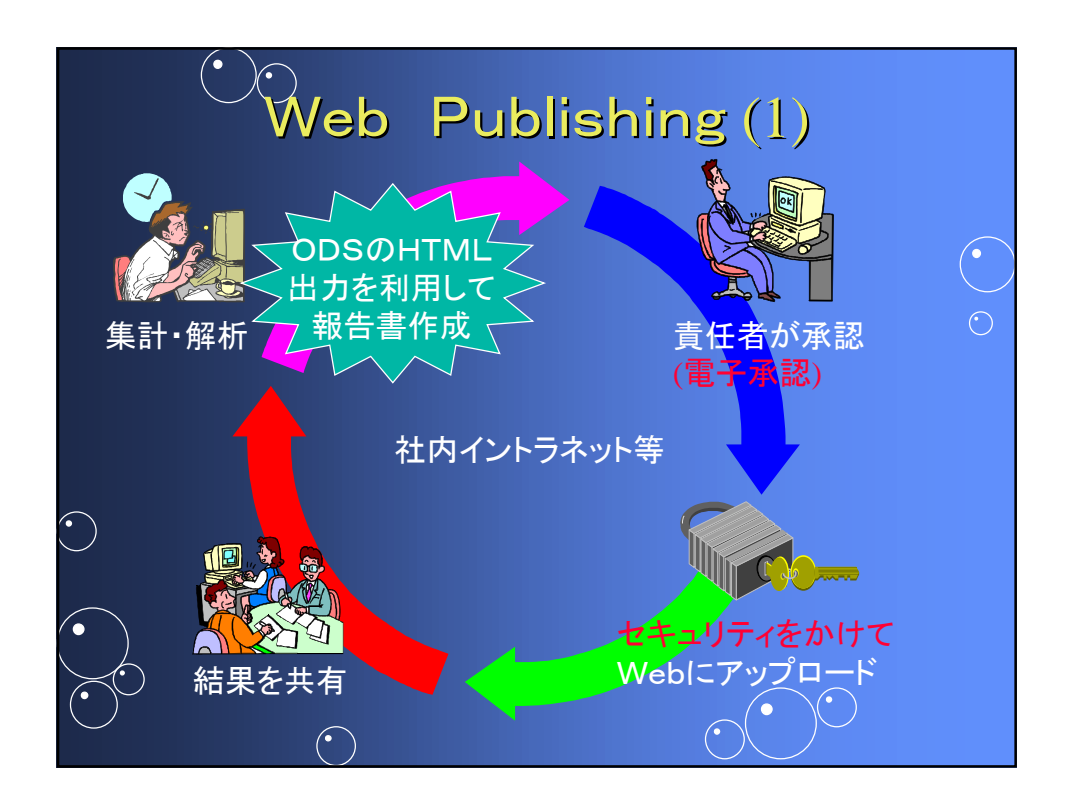

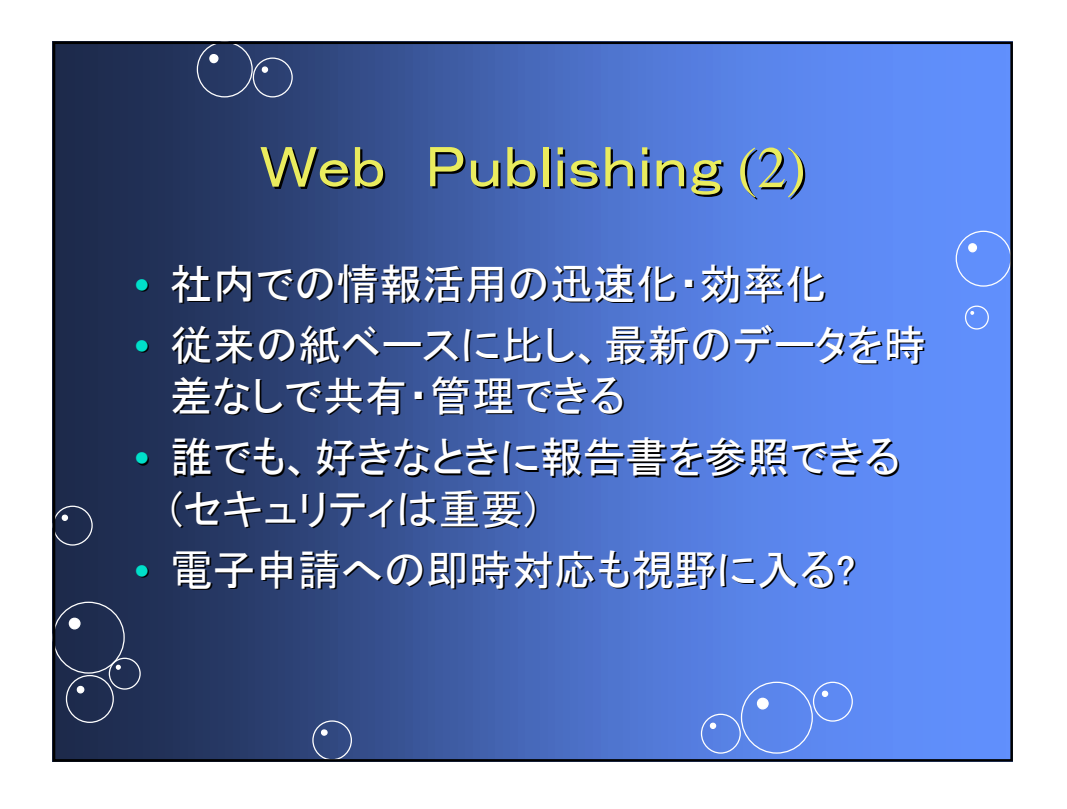

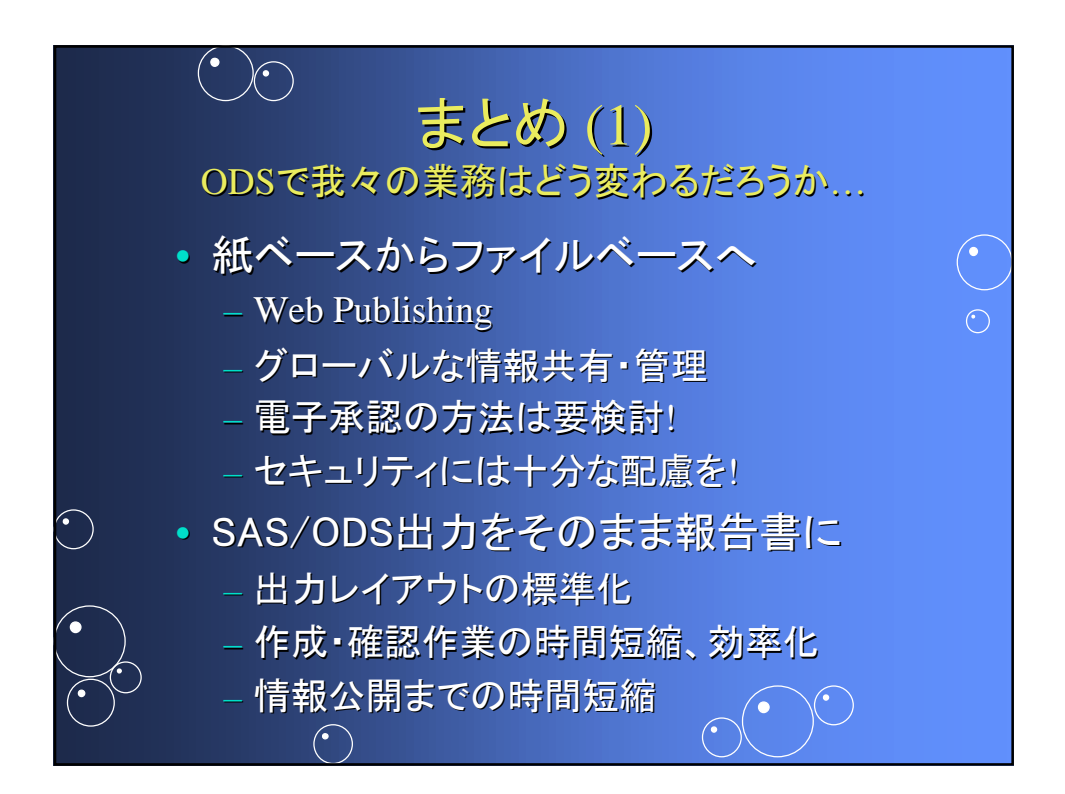

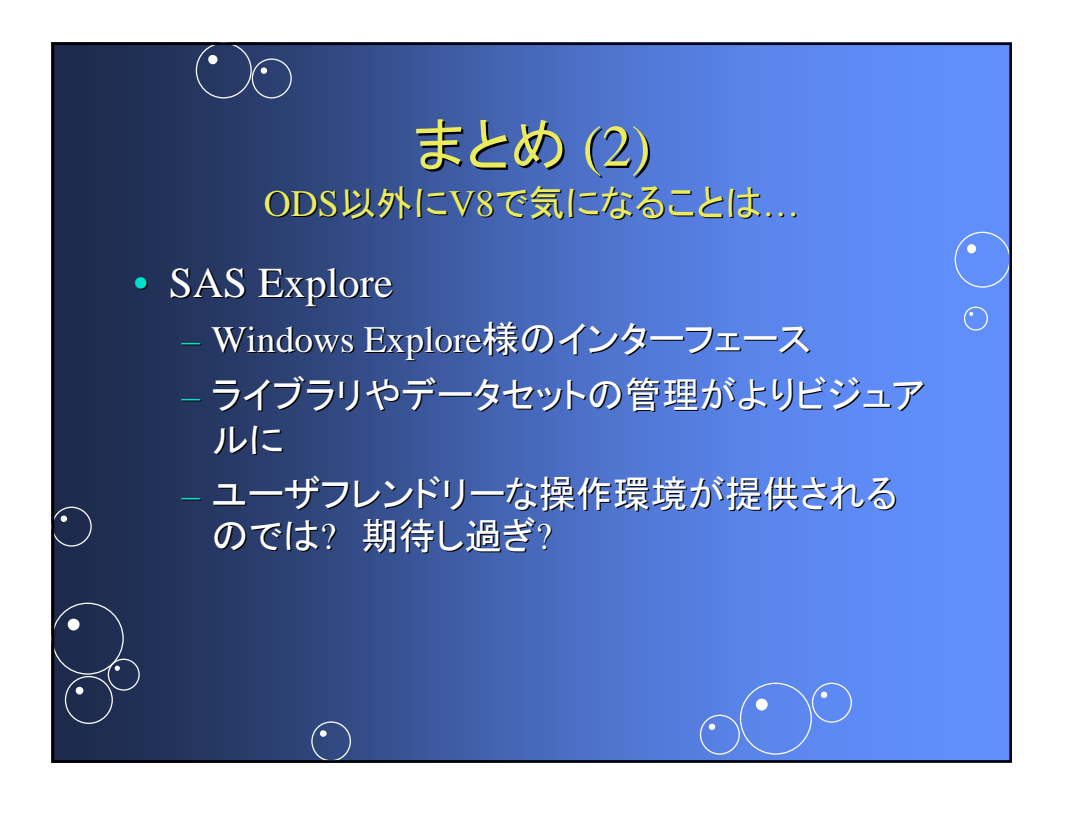

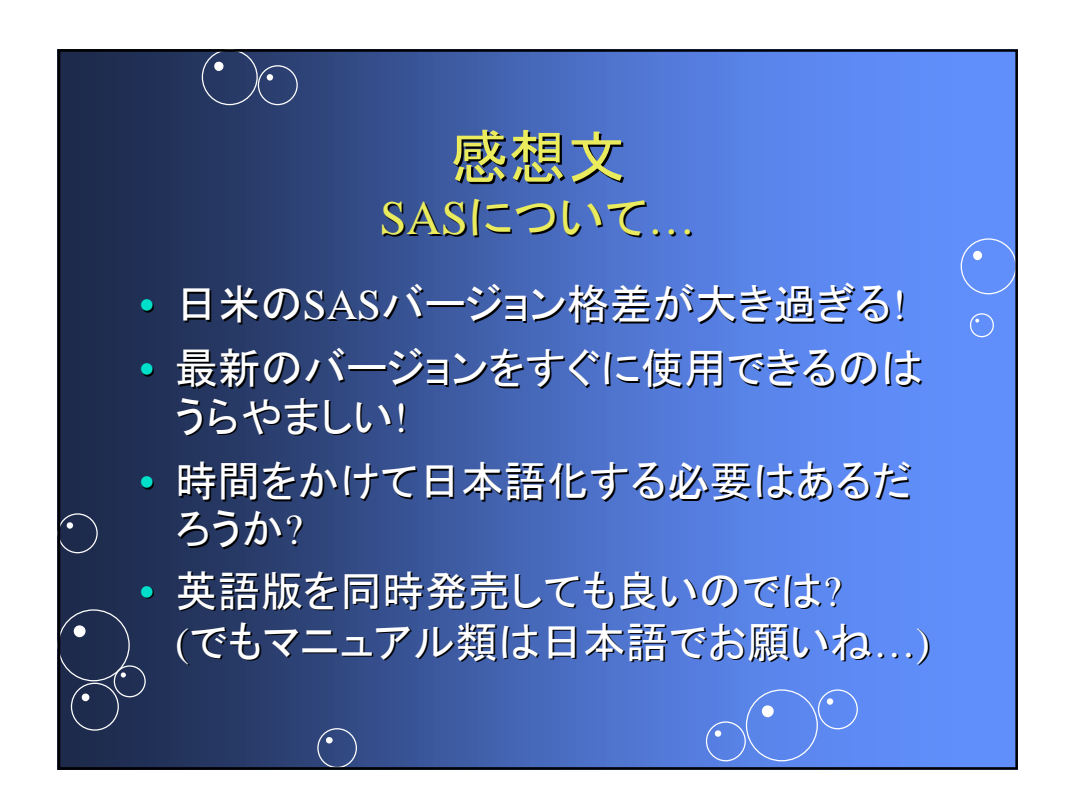

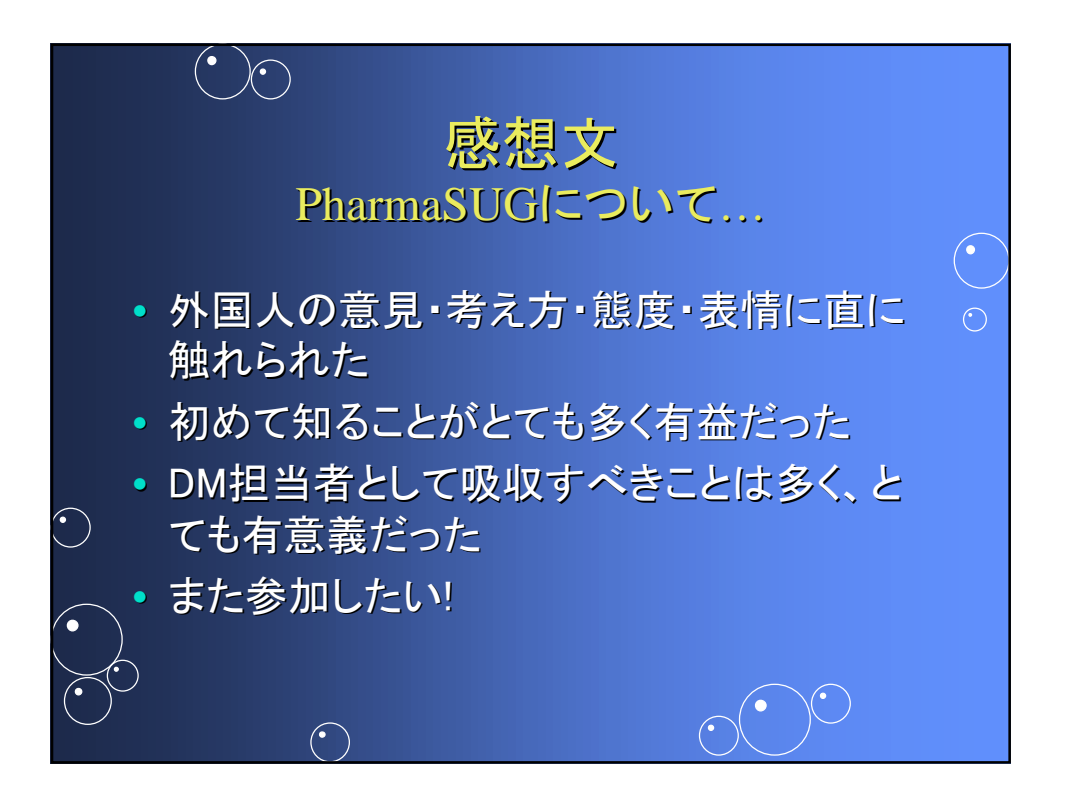

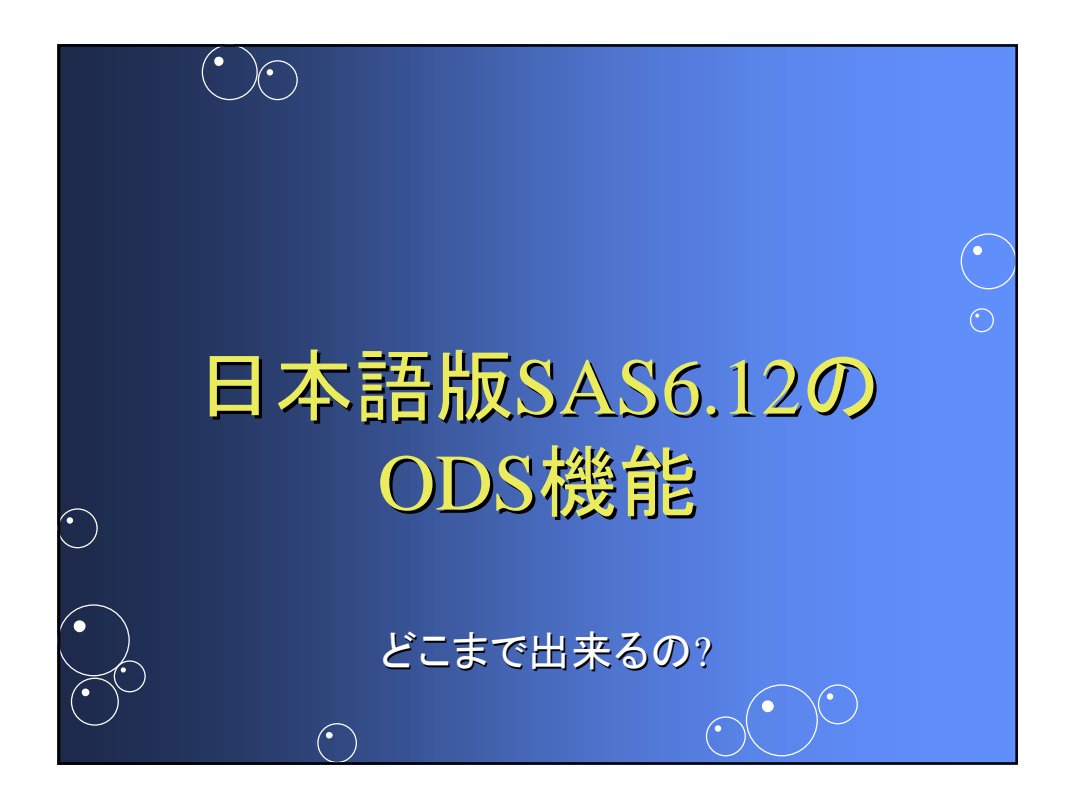

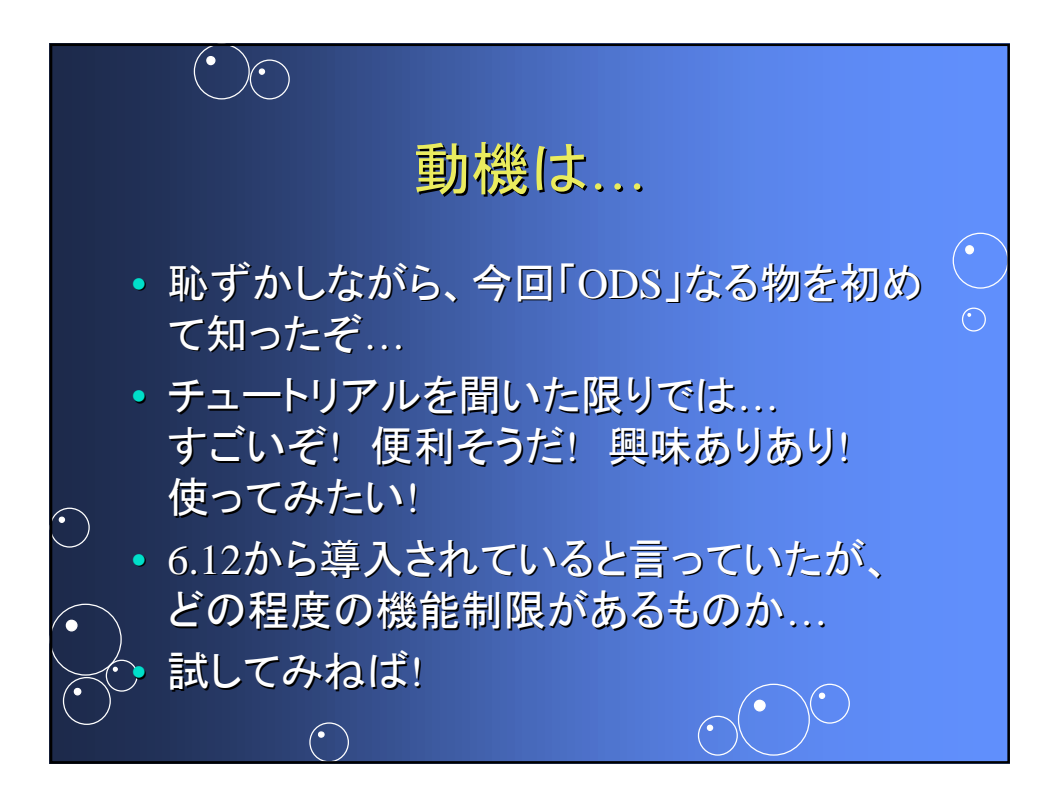

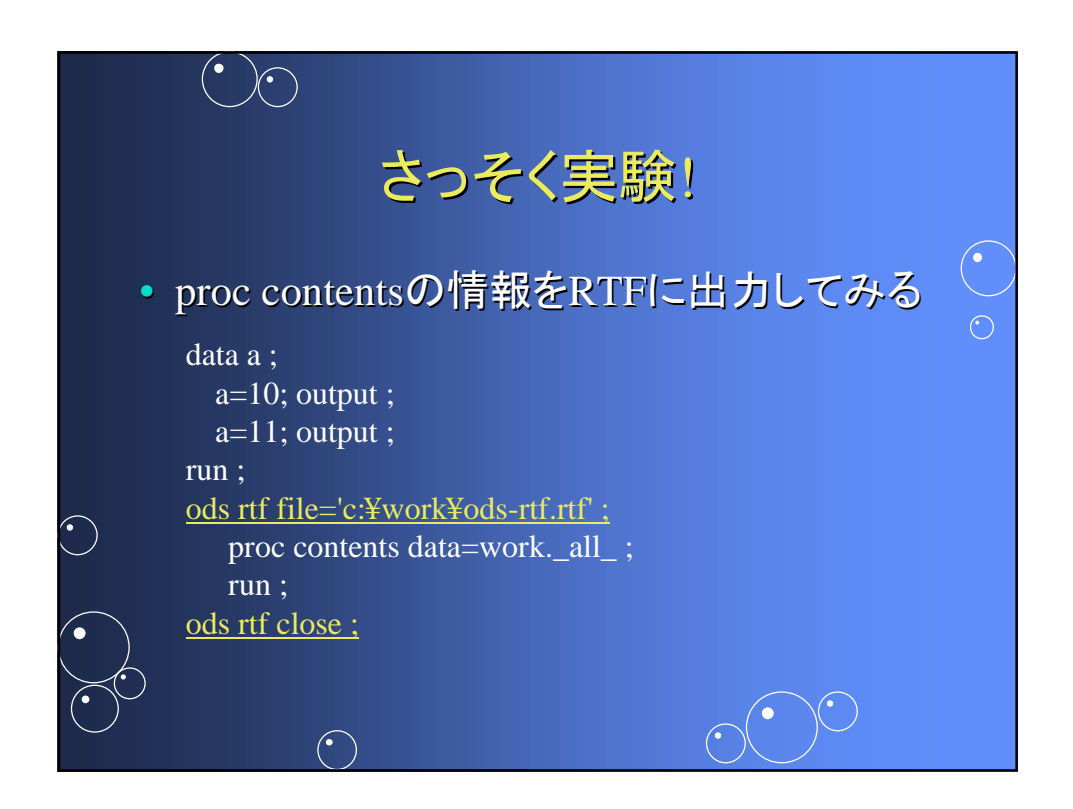

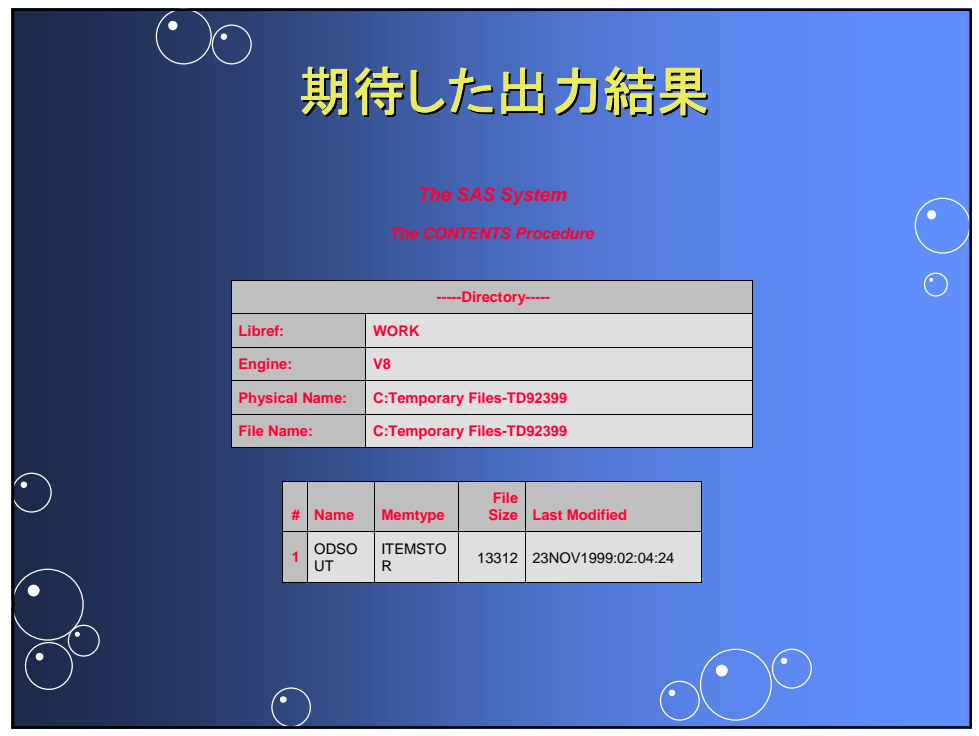

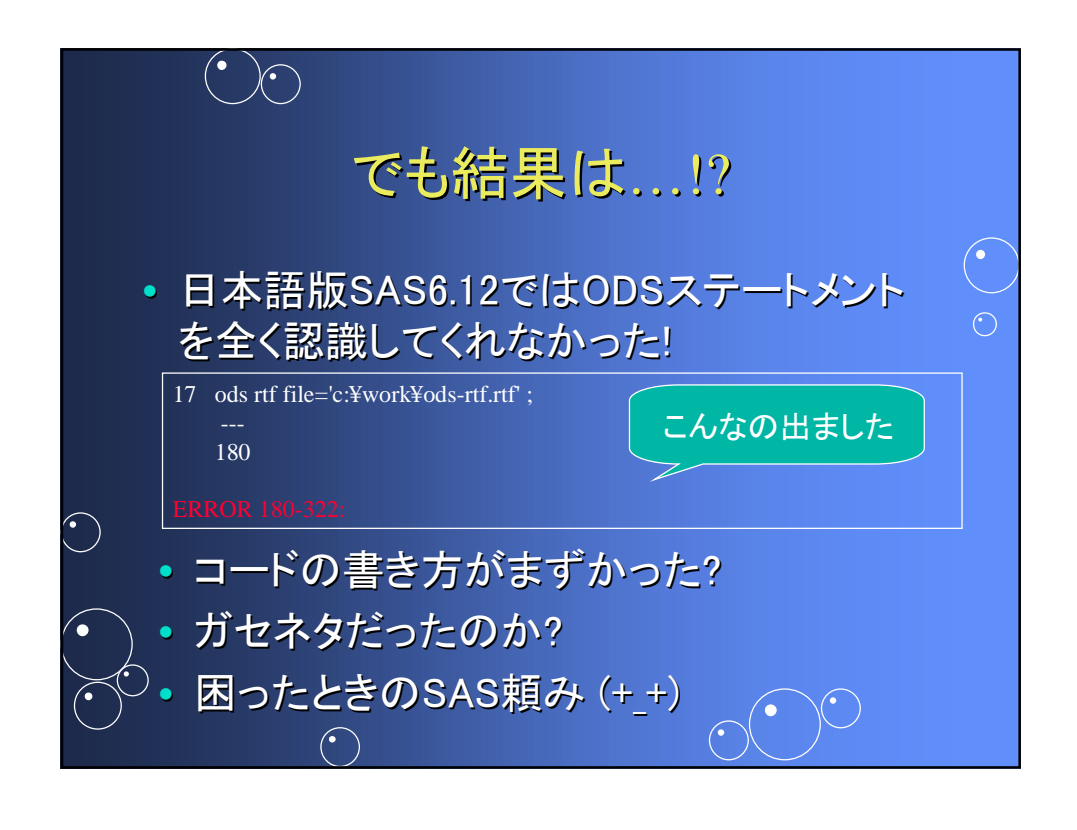

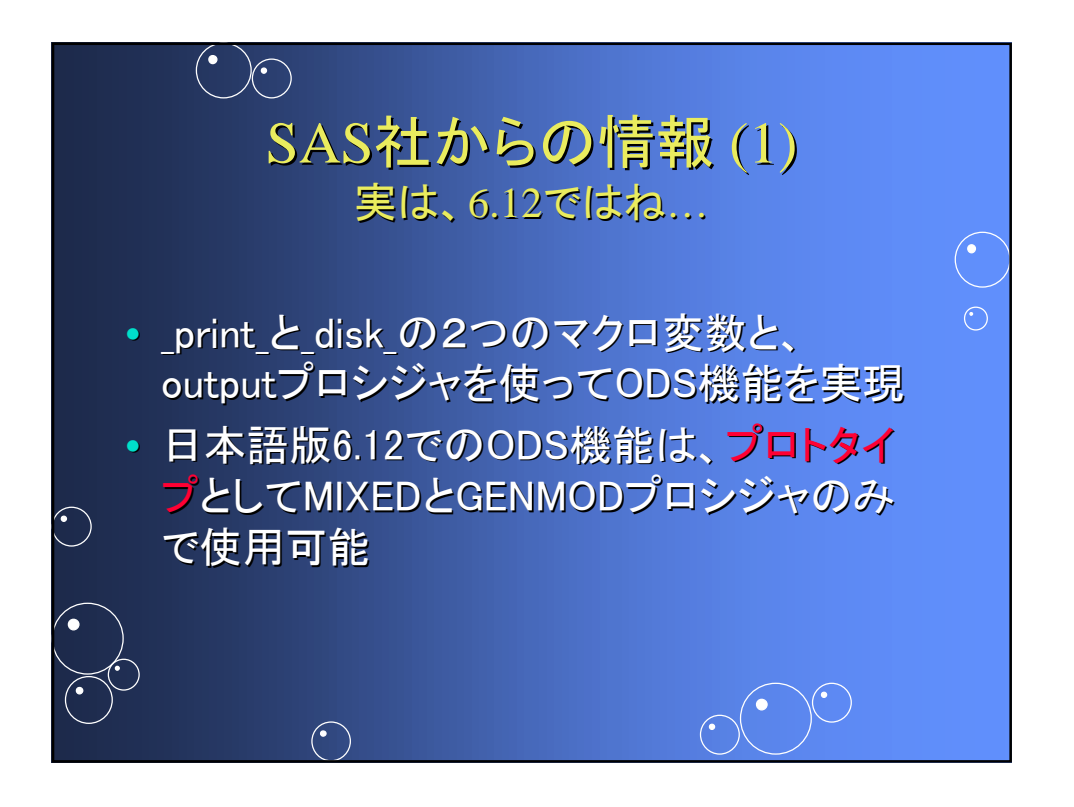

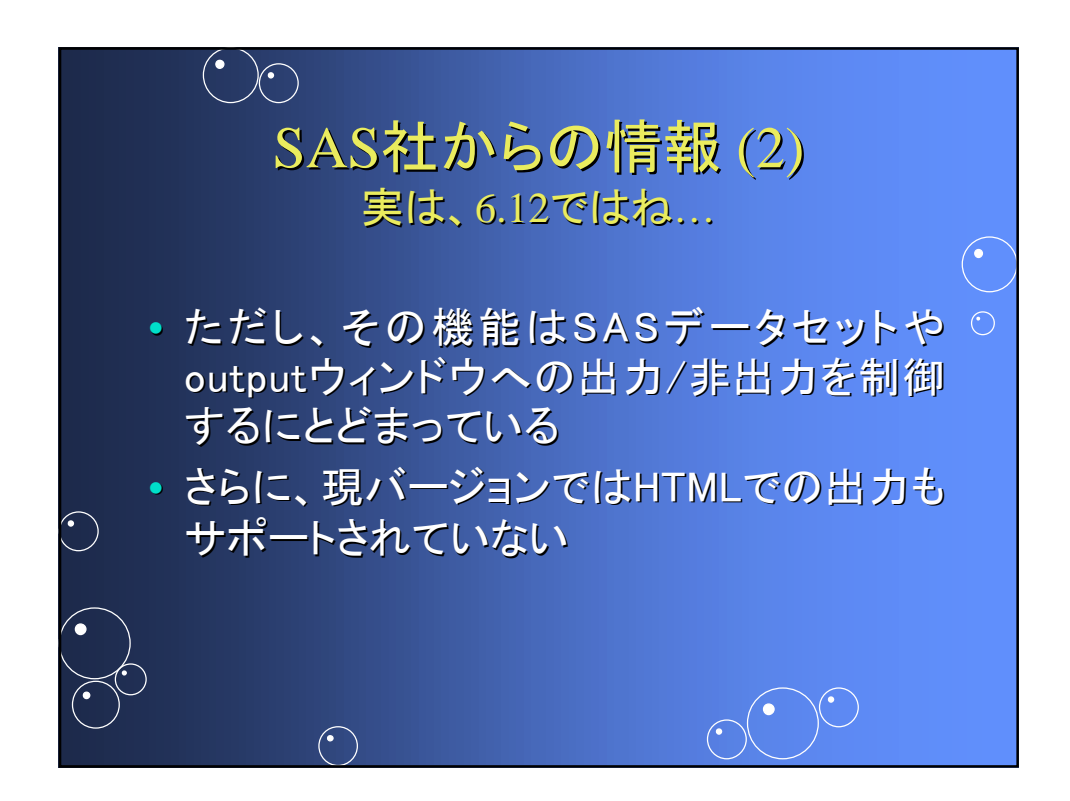

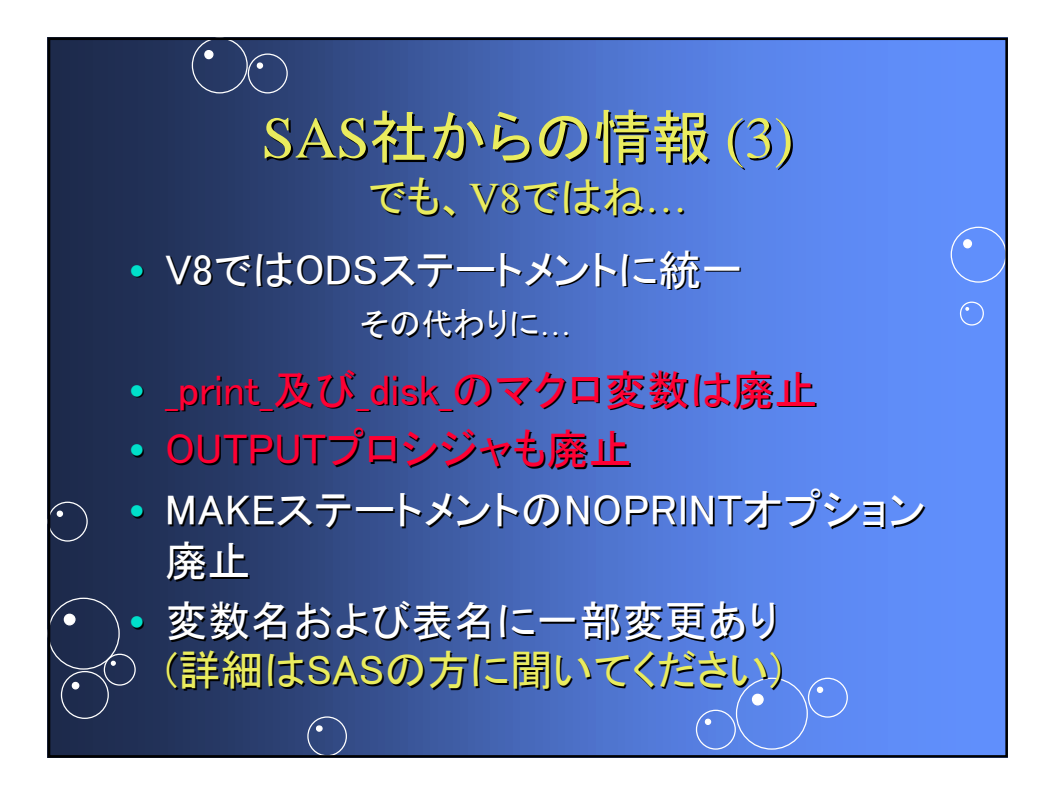

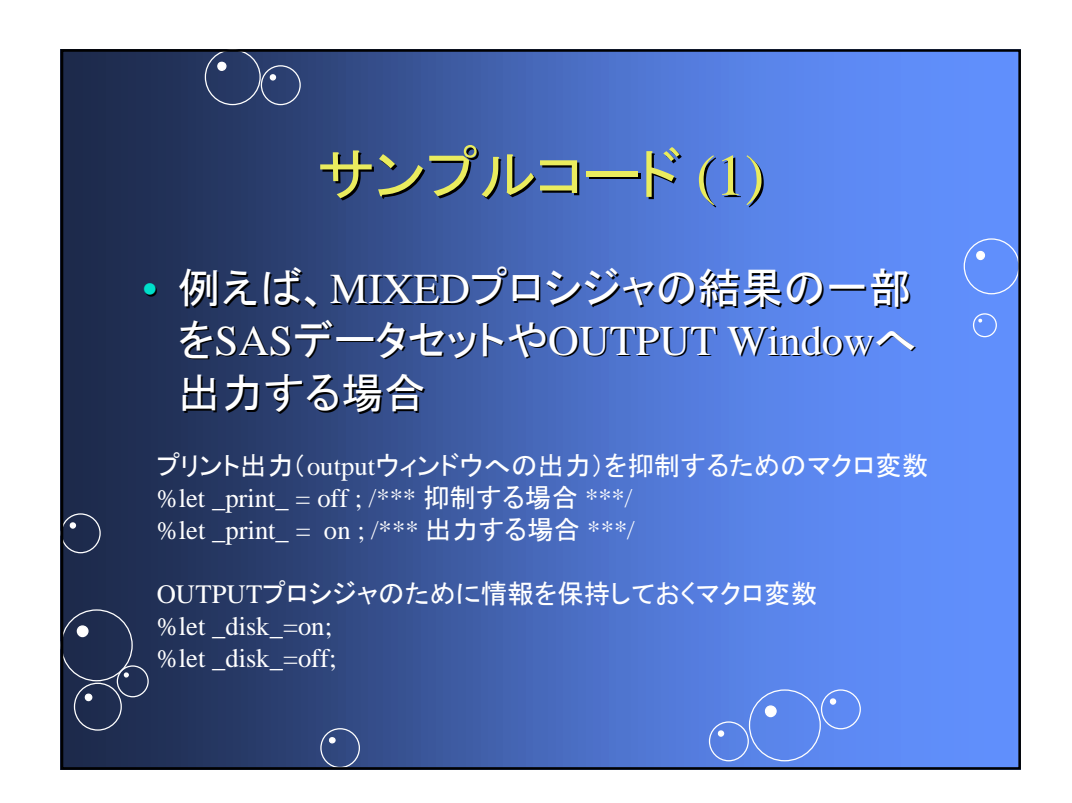

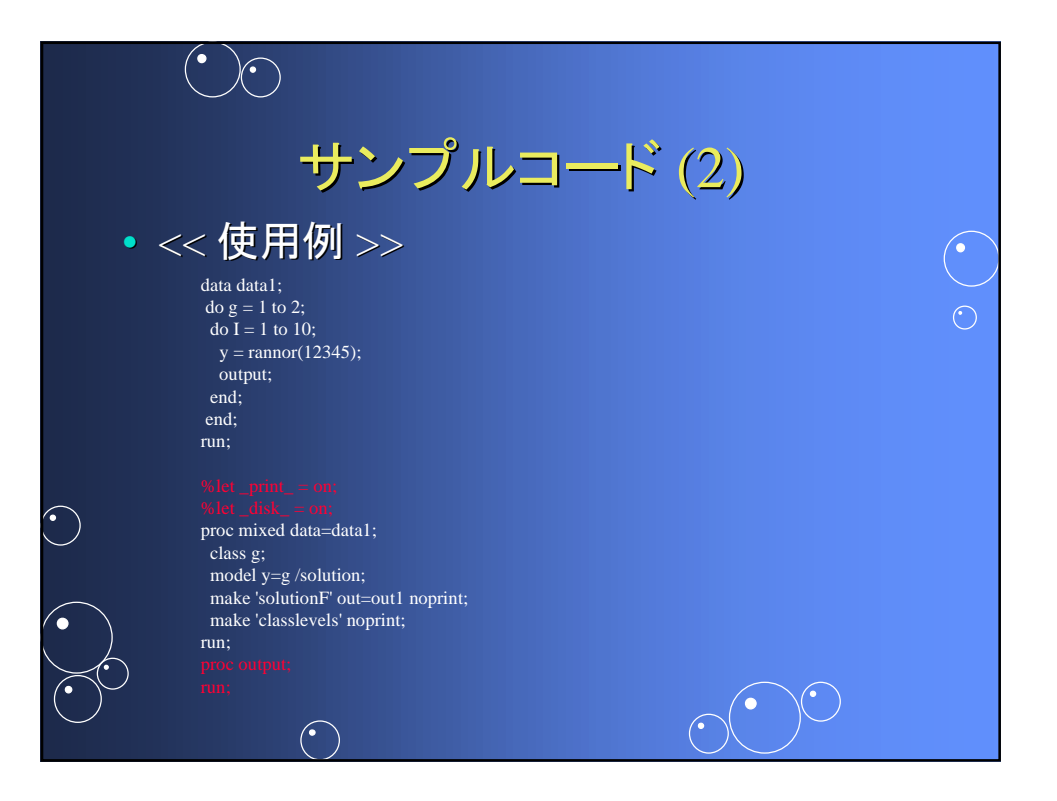

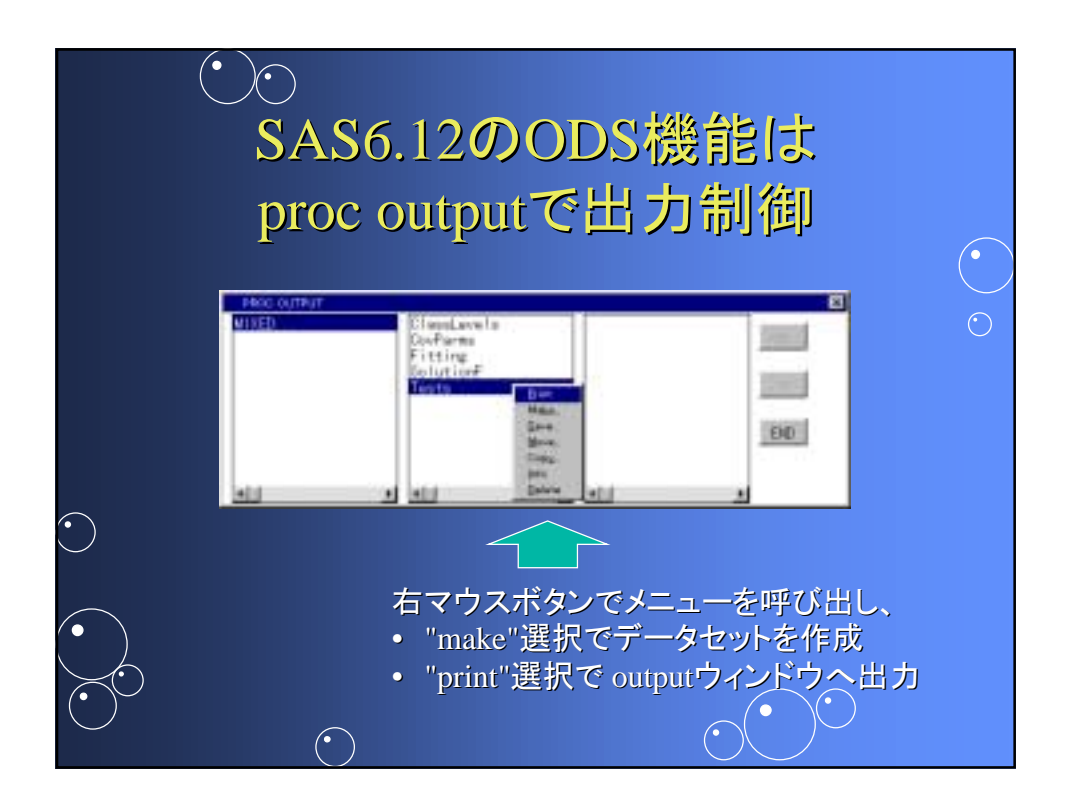

## V6のproc outputの詳細は…

 $\begin{pmatrix} 1 \\ 1 \end{pmatrix}$ 

• SAS/STAT Software **Changes and Enhancements** through Release 6.11 (p.783 $\sim$ )

 $\sqrt{\phantom{a}}$ 

 $\left(\begin{array}{c} \cdot \\ \cdot \end{array}\right)$ 

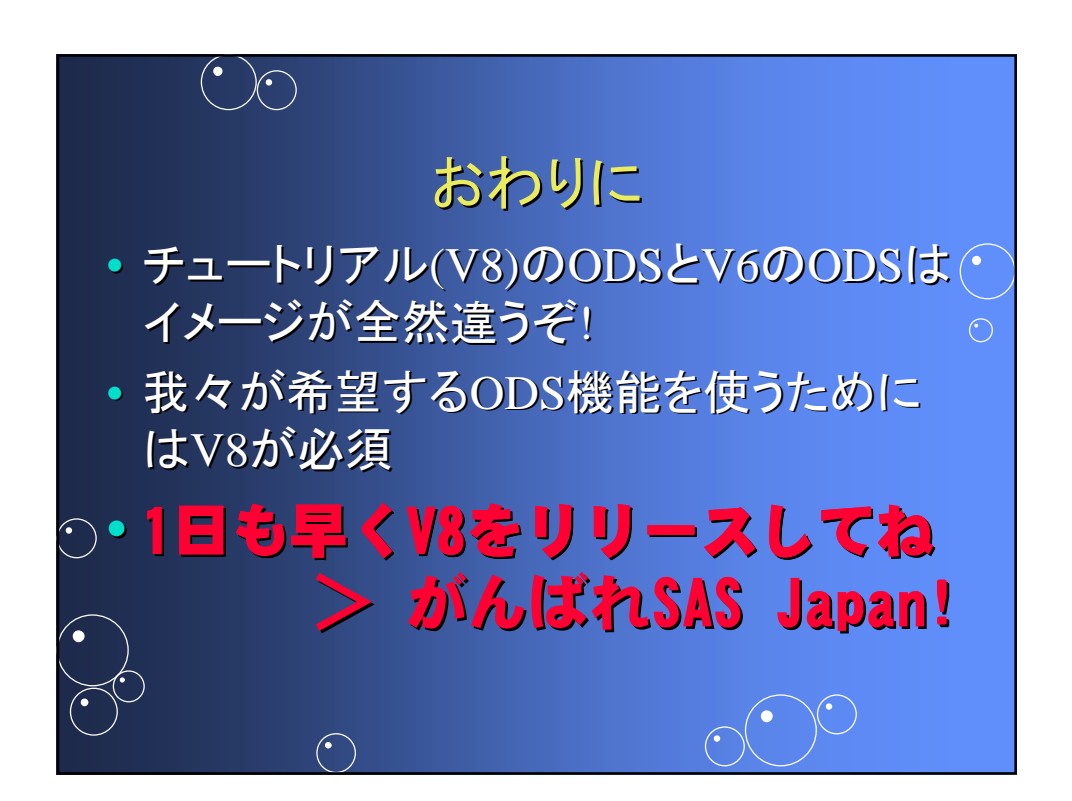

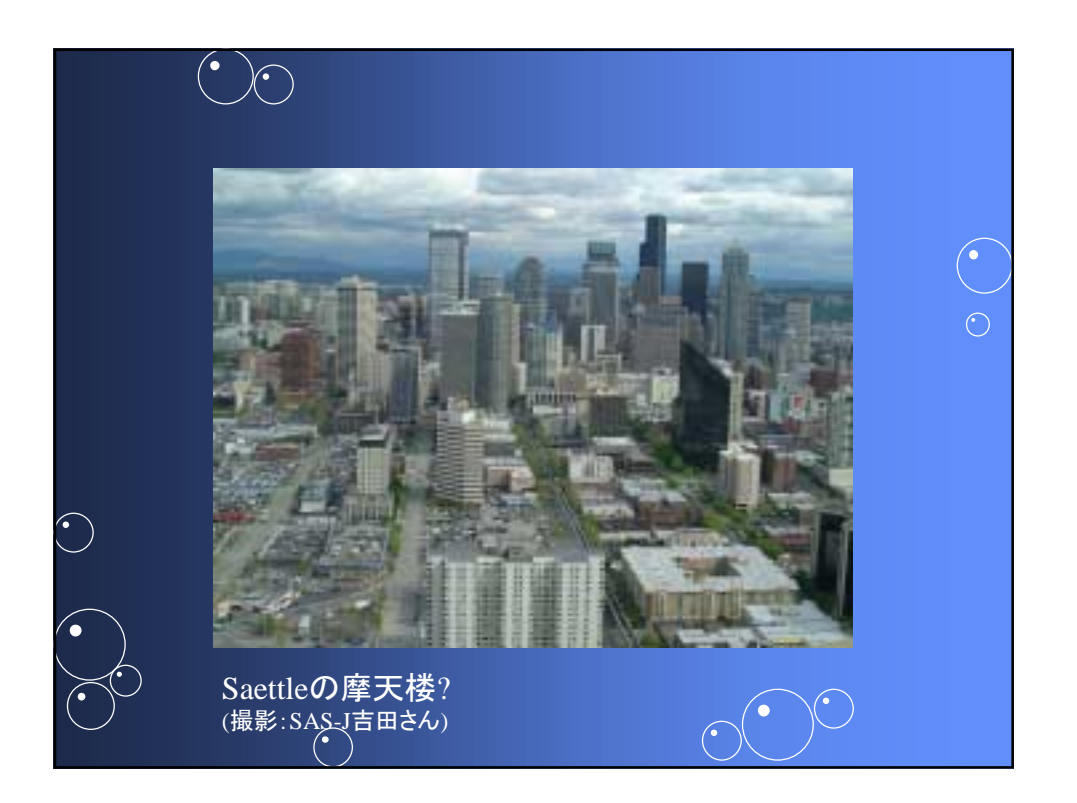